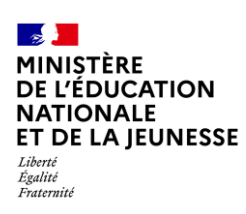

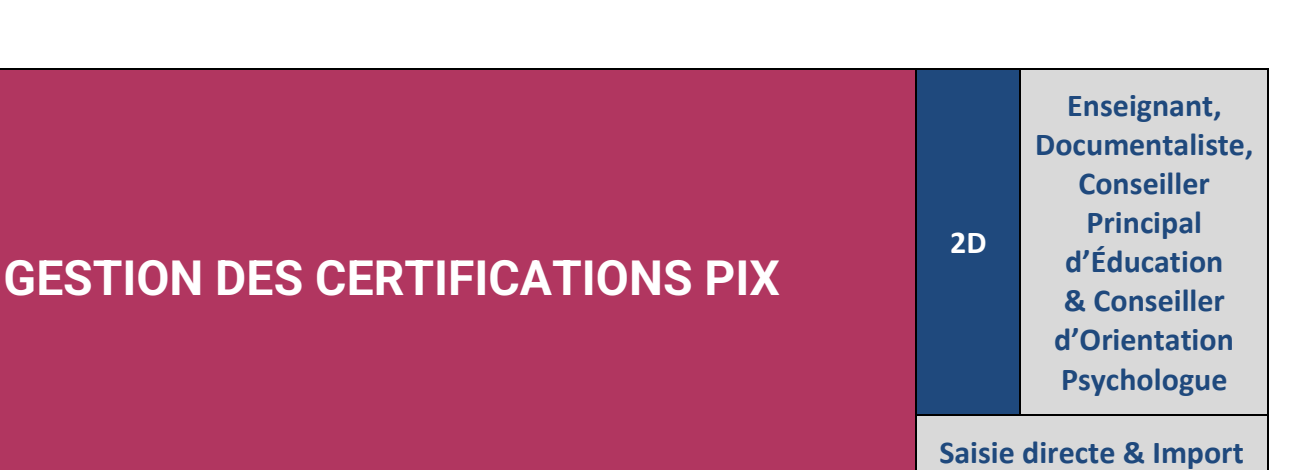

#### **[Contexte...........................................................................................................................](#page-0-0) 1 Consultation [.....................................................................................................................](#page-1-0) 2**

### <span id="page-0-0"></span>**Contexte**

Les niveaux de maîtrise des compétences numériques atteints par les élèves sont évalués selon l'échelle définie par le cadre de référence des compétences numériques (CRCN). À cet effet, **une certification du niveau de maîtrise des compétences numériques est délivrée à tous les élèves en fin de cycle 4 des collèges**. Pour les élèves des classes de troisième, le chef d'établissement organise la passation de cette certification sur la plateforme en ligne PIX.

**Le livret scolaire de l'élève porte la mention de la certification obtenue** [\(Arrêté du 30-8-2019](https://www.legifrance.gouv.fr/jorf/id/JORFTEXT000039005188) - J.O. du 1-9-2019 - [NOR : MENE1915150A\)](https://www.legifrance.gouv.fr/jorf/id/JORFTEXT000039005188).

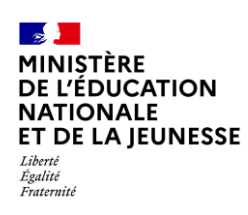

## **Livret Scolaire Unique du CP à la 3**

### <span id="page-1-0"></span>**Consultation**

Il est possible pour une classe donnée d'afficher les élèves titulaires de la certification PIX et de les consulter.

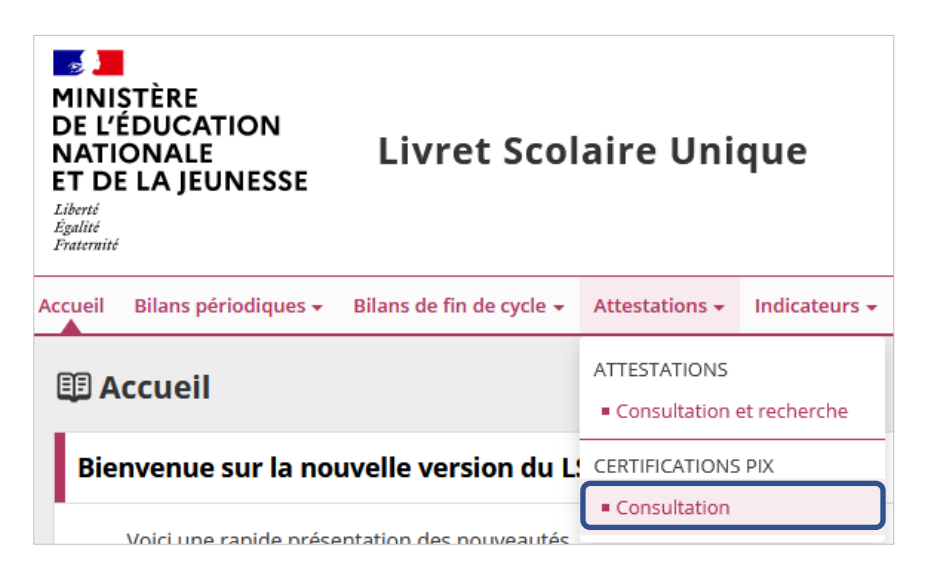

1. Sélectionner le sous-menu « **Consultation** » relatif aux certifications PIX dans le menu **Attestations**

- **图 Consultation des certifications PIX** Structure 35 Â  $32$ 33
- 2. Sélectionner la classe/le groupe souhaité(e) dans la liste proposée
- 3. Repérer les élèves dont la certification PIX est présente (élèves cochés) et la visualiser

*Si les pictogrammes sont grisés : l'élève n'est pas titulaire de la certification.*

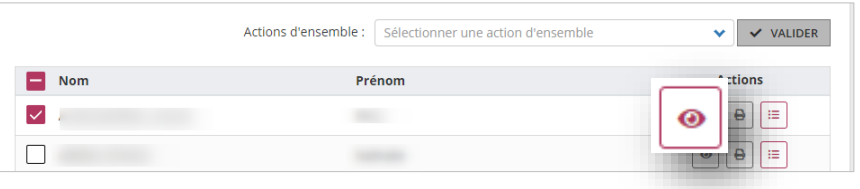

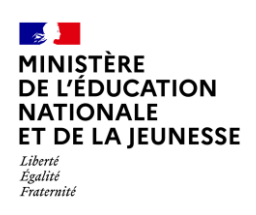

# **Livret Scolaire Unique du CP à la 3**

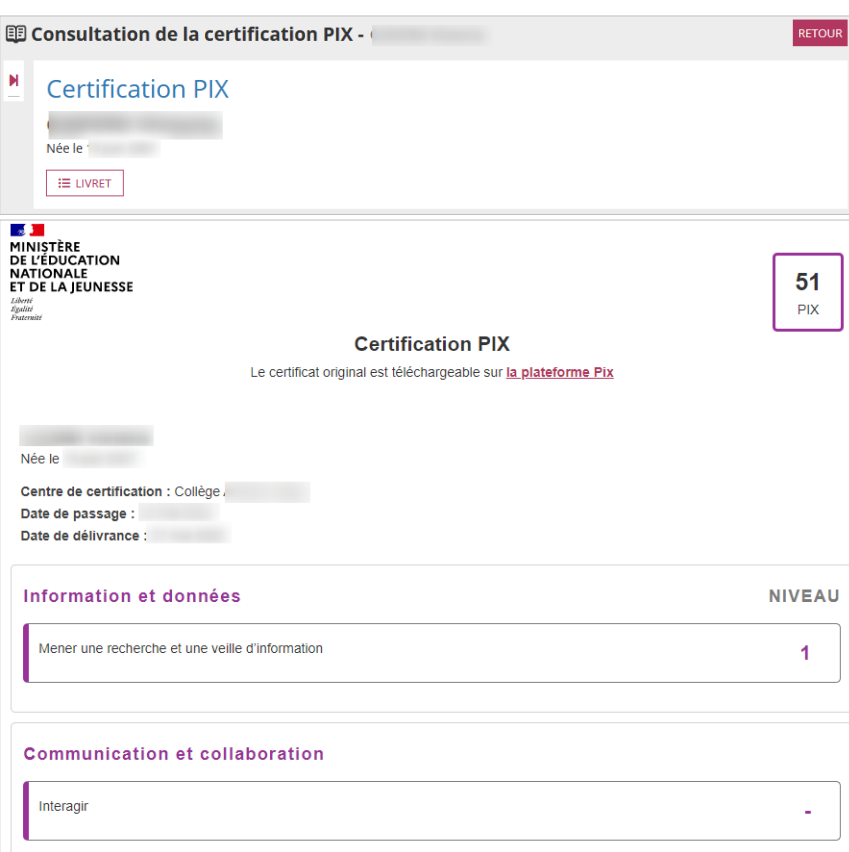

*Si l'élève n'atteint pas au moins le niveau 1 pour une compétence évaluée, alors la certification affiche la mention « - ».*